# Politechnika Krakowska im. Tadeusza Kościuszki

# Karta przedmiotu

obowiązuje studentów rozpoczynających studia w roku akademickim 2015/2016

Wydział Inżynierii Lądowej

Kierunek studiów: Budownictwo Profil: Ogólnoakademicki Profil: Ogólnoakademicki Profil: Ogólnoakademicki

Forma sudiów: stacjonarne 
Kod kierunku: BUD

Stopień studiów: I

Specjalności: Bez specjalności

### 1 Informacje o przedmiocie

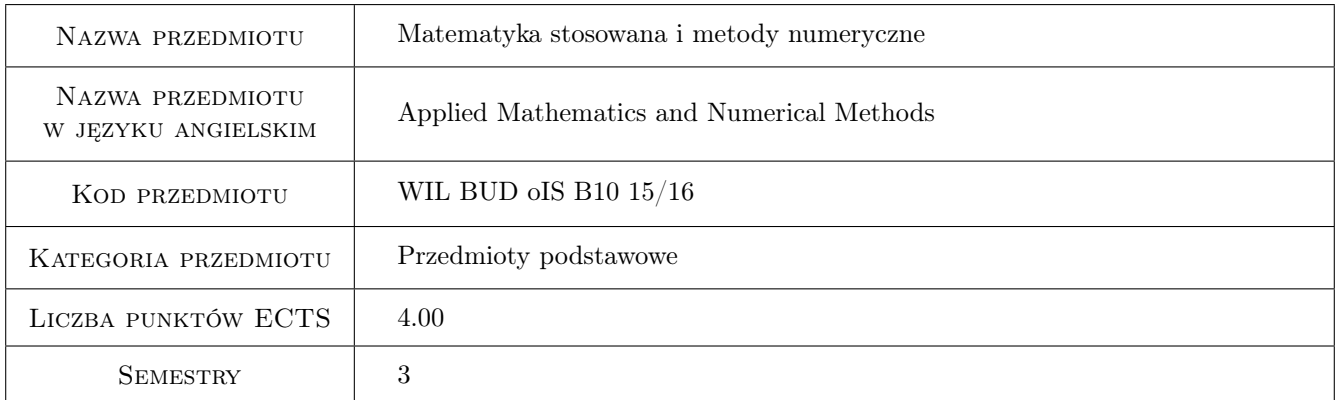

# 2 Rodzaj zajęć, liczba godzin w planie studiów

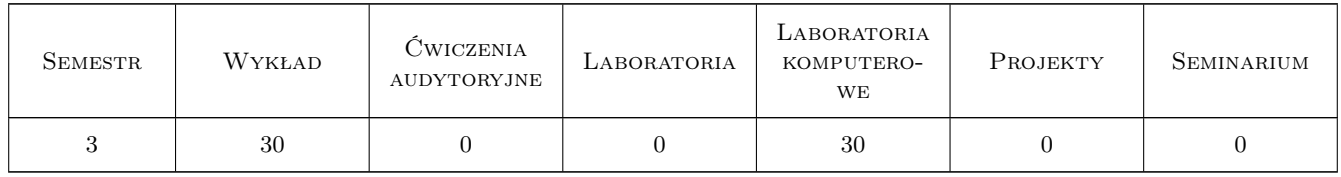

### 3 Cele przedmiotu

- Cel 1 Zapoznanie studentów z podstawowymi pojęciami i twierdzeniami matematyki oraz metodami numerycznymi do analizy problemów mechaniki
- Cel 2 Zapoznanie studentów z implementacją uproszczonych algorytmów metod numerycznych i rozwiązywaniem zagadnień inżynierskich w środowisku programu Matlab lub Octave

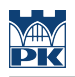

# 4 Wymagania wstępne w zakresie wiedzy, umiejętności i innych **KOMPETENCJI**

1 Zaliczenie matematyki i technologii informacyjnej na 1 roku studiów

### 5 Efekty kształcenia

- EK1 Wiedza student zna wybrane metody numeryczne służące do przybliżonej analizy zagadnień inżynierskich
- EK2 Wiedza student zna podstawy pracy i programowania w środowisku Matlab lub Octave, potrafi rozwiązać wybrane zagadnienia z wykorzystaniem odpowiednich metod
- EK3 Umiejętności student potrafi stosować algorytmy metod numerycznych do rozwiązywania zagadnień inżynierskich
- EK4 Umiejętności student potrafi zinterpretować i ocenić uzyskane wyniki

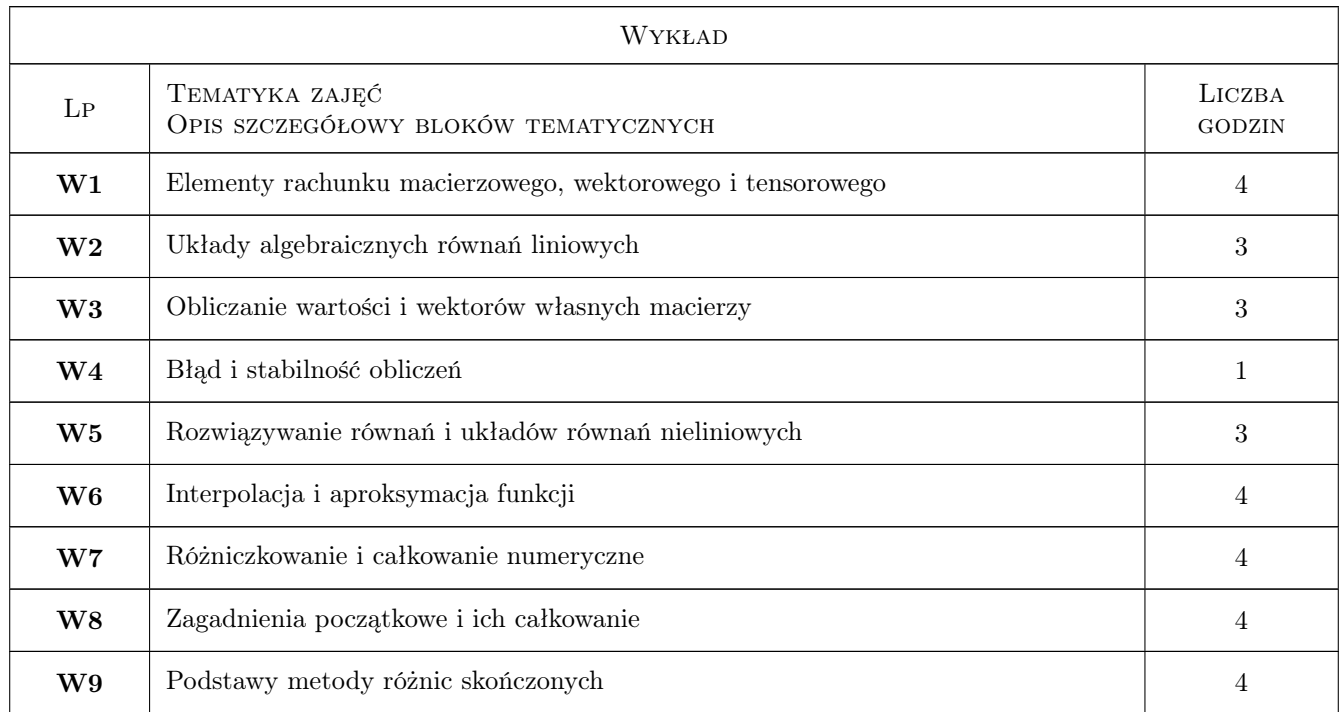

### 6 Treści programowe

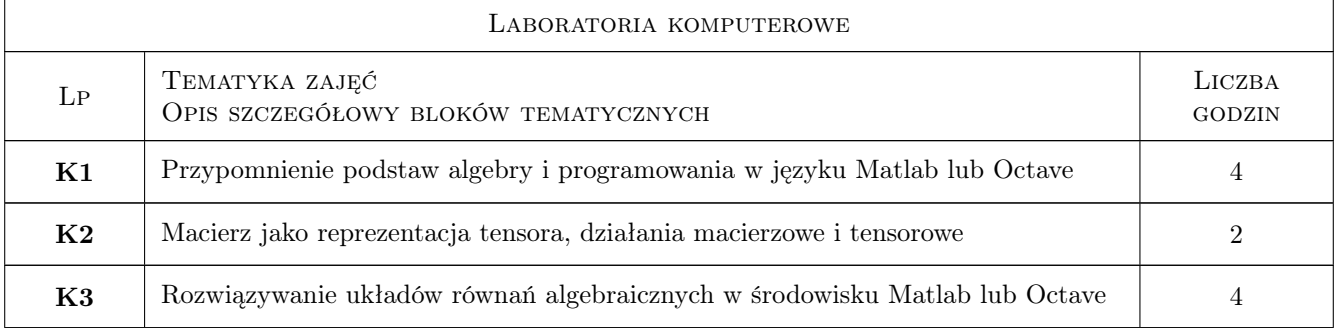

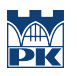

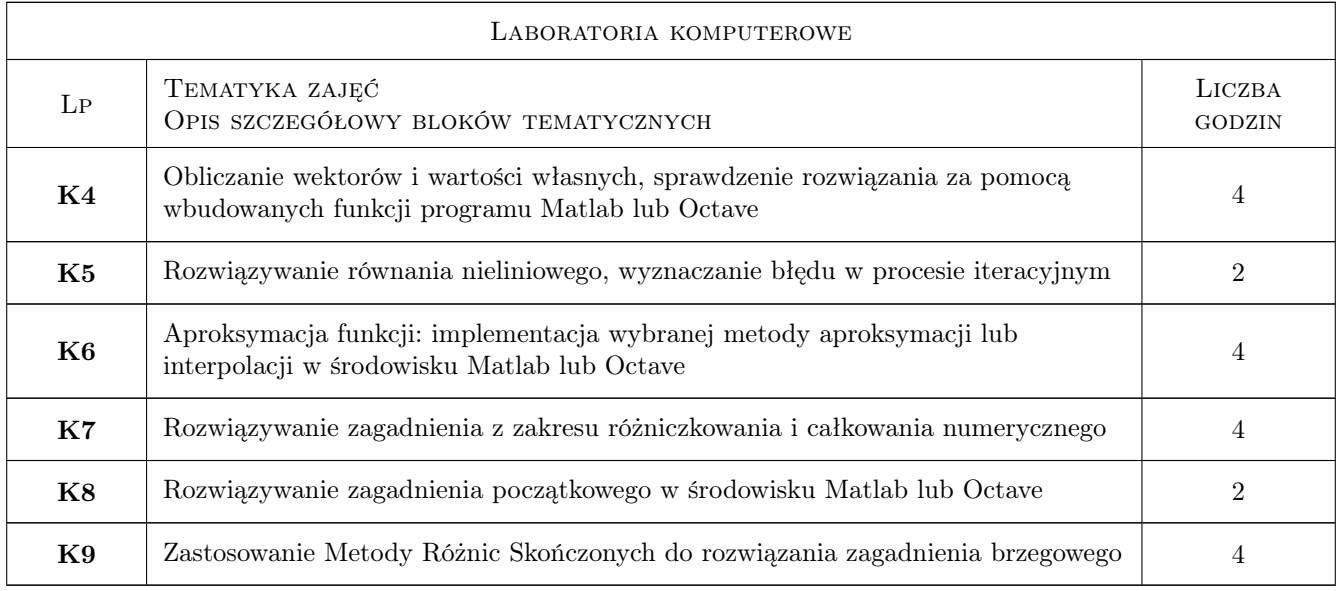

# 7 Narzędzia dydaktyczne

- N1 Wykłady
- N2 Ćwiczenia laboratoryjne
- N3 Prezentacje multimedialne
- N4 Dyskusja
- N5 Konsultacje

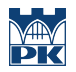

# 8 Obciążenie pracą studenta

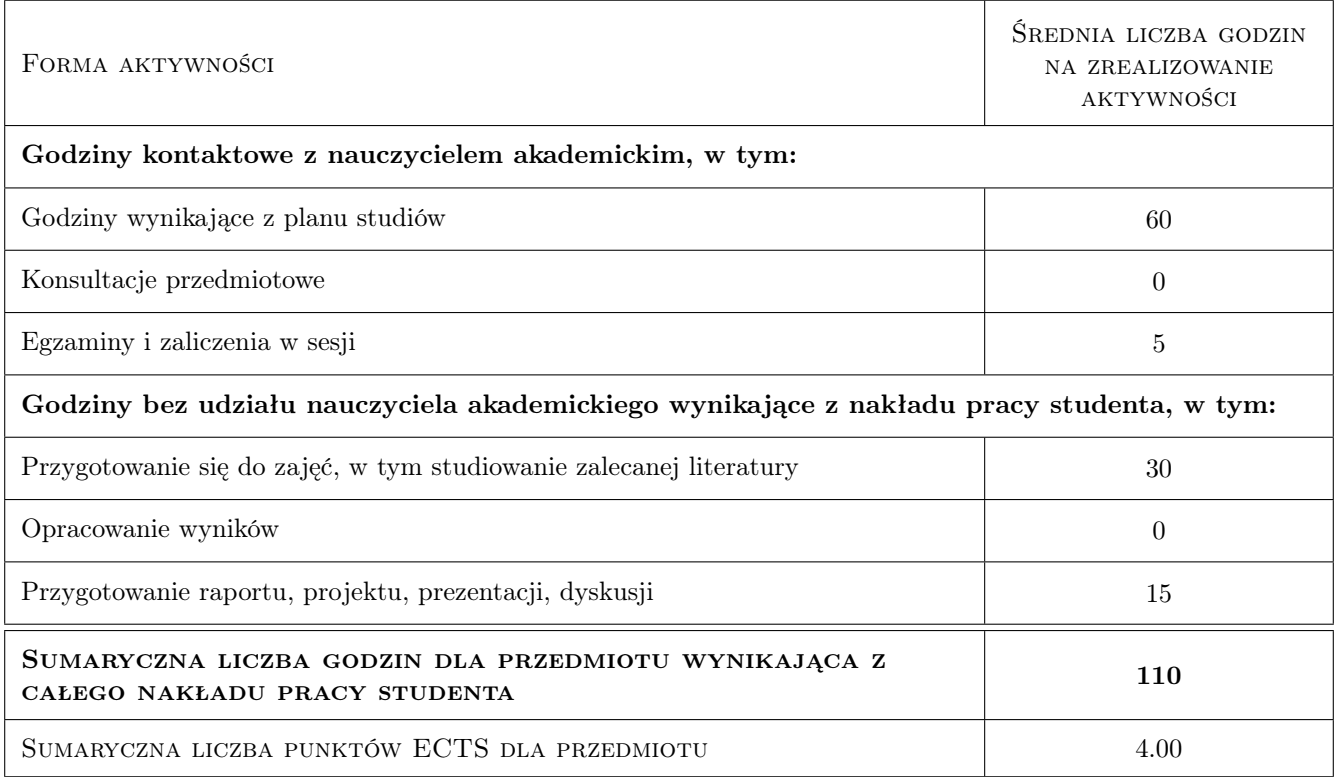

### 9 Sposoby oceny

#### Ocena formująca

- F1 Kolokwium
- F2 Projekt indywidualny

#### Ocena podsumowująca

- P1 Egzamin pisemny
- P2 Średnia ważona ocen formujących

#### Warunki zaliczenia przedmiotu

W1 Pozytywna ocena z obu kolokwiów może być uznana za ocenę z egzaminu pisemnego

### Kryteria oceny

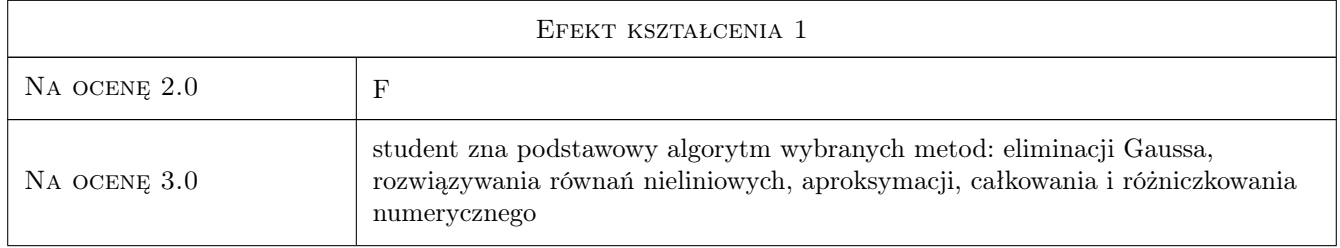

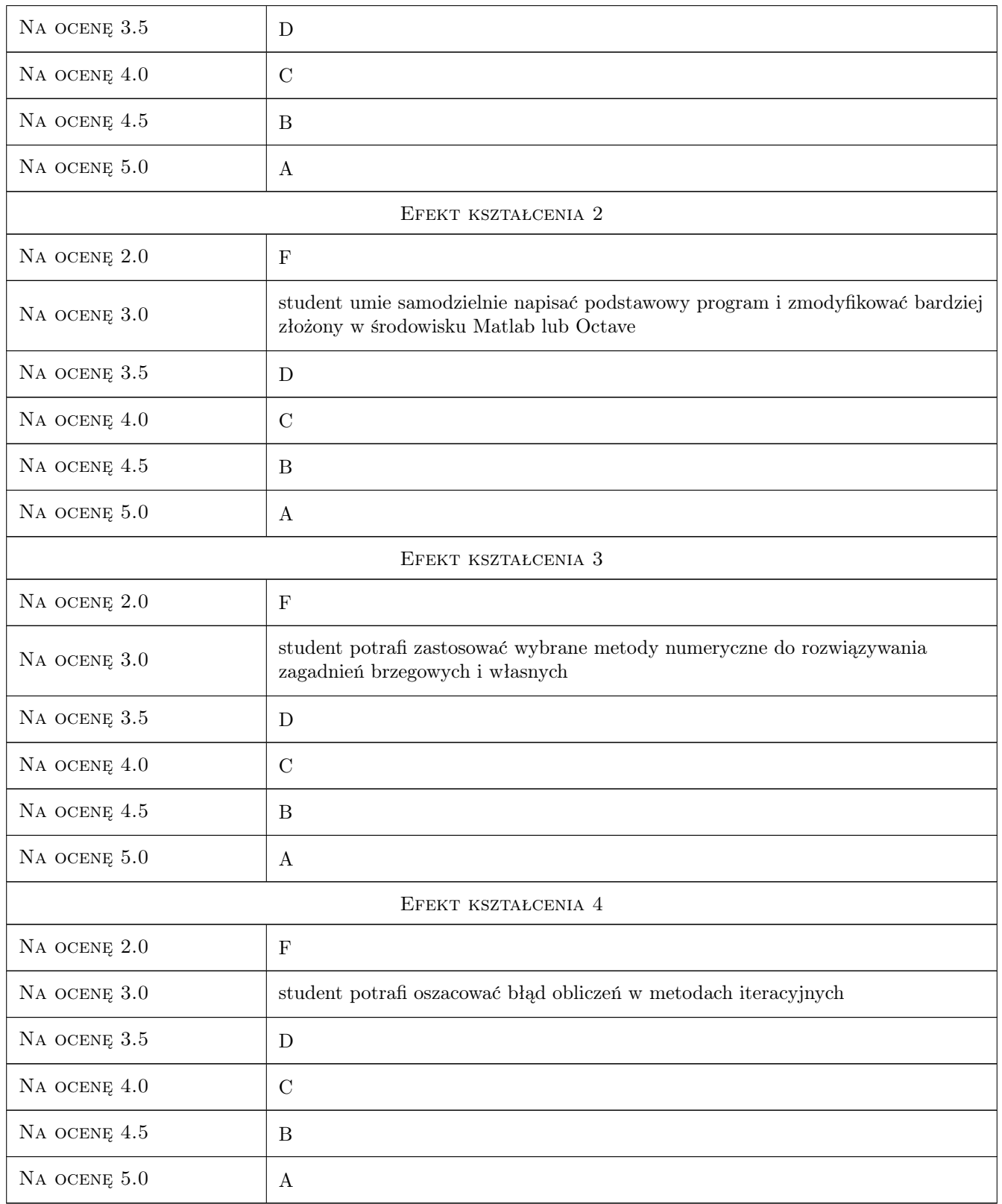

# 10 Macierz realizacji przedmiotu

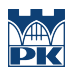

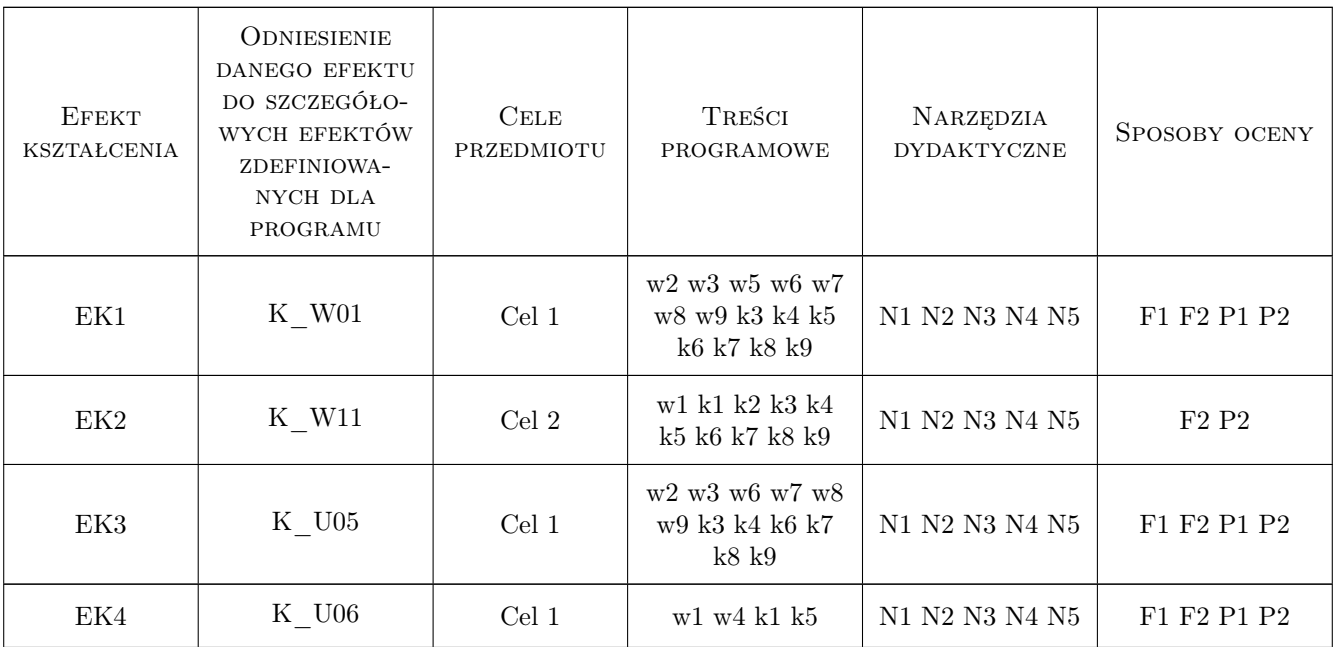

### 11 Wykaz literatury

#### Literatura podstawowa

- [1 ] Z. Kosma Metody numeryczne dla zastosowań inżynierskich, Warszawa, 1999, PWN
- [2 ] Z.Fortuna, B.Macukow, J.Wąsowski Metody numeryczne, Warszawa, 1993, WNT

[3 ] W. H. Press and others — Numerical Recipes, Cambridge, 2007, Cambridge University Press

#### Literatura uzupełniająca

- [1 ] G. Korn, T. Korn Matematyka dla prac. naukowych i inżynierów, Warszawa, 1983, PWN
- [2 ] D. Zboś Metody numeryczne, Kraków, 1992, PK

### 12 Informacje o nauczycielach akademickich

#### Osoba odpowiedzialna za kartę

dr hab. prof. PK Irena Jaworska (kontakt: irena.jaworska@pk.edu.pl)

#### Osoby prowadzące przedmiot

1 dr Irena Jaworska (kontakt: i.jaworska@l5.pk.edu.pl)

- 2 dr hab. inż. Ewa Pabisek (kontakt: epabisek@L5.pk.edu.pl)
- 3 dr inż. Piotr Pluciński (kontakt: pplucin@L5.pk.edu.pl)
- 4 dr Magdalena Jakubek (kontakt: mj@L5.pk.edu.pl)
- 5 dr inż. Jan Jaśkowiec (kontakt: johny@L5.pk.edu.pl)
- 6 dr inż. Roman Putanowicz (kontakt: putanowr@L5.pk.edu.pl)
- 7 mgr inż. Balbina Wcisło (kontakt: bwcislo@L5.pk.edu.pl)
- 8 dr inż. Sławomir Milewski (kontakt: slawek@L5.pk.edu.pl)
- 9 mgr inż. Michał Krówczyński (kontakt: mkrowczy@L5.pk.edu.pl)

10 dr inż. Małgorzata Stojek (kontakt: mstojek@L5.pk.edu.pl)

### 13 Zatwierdzenie karty przedmiotu do realizacji

(miejscowość, data) (odpowiedzialny za przedmiot) (dziekan)

PRZYJMUJĘ DO REALIZACJI (data i podpisy osób prowadzących przedmiot)

. . .